## **Windows®. 壁のない世界へ。パナソニックがお勧めする Windows 7.**

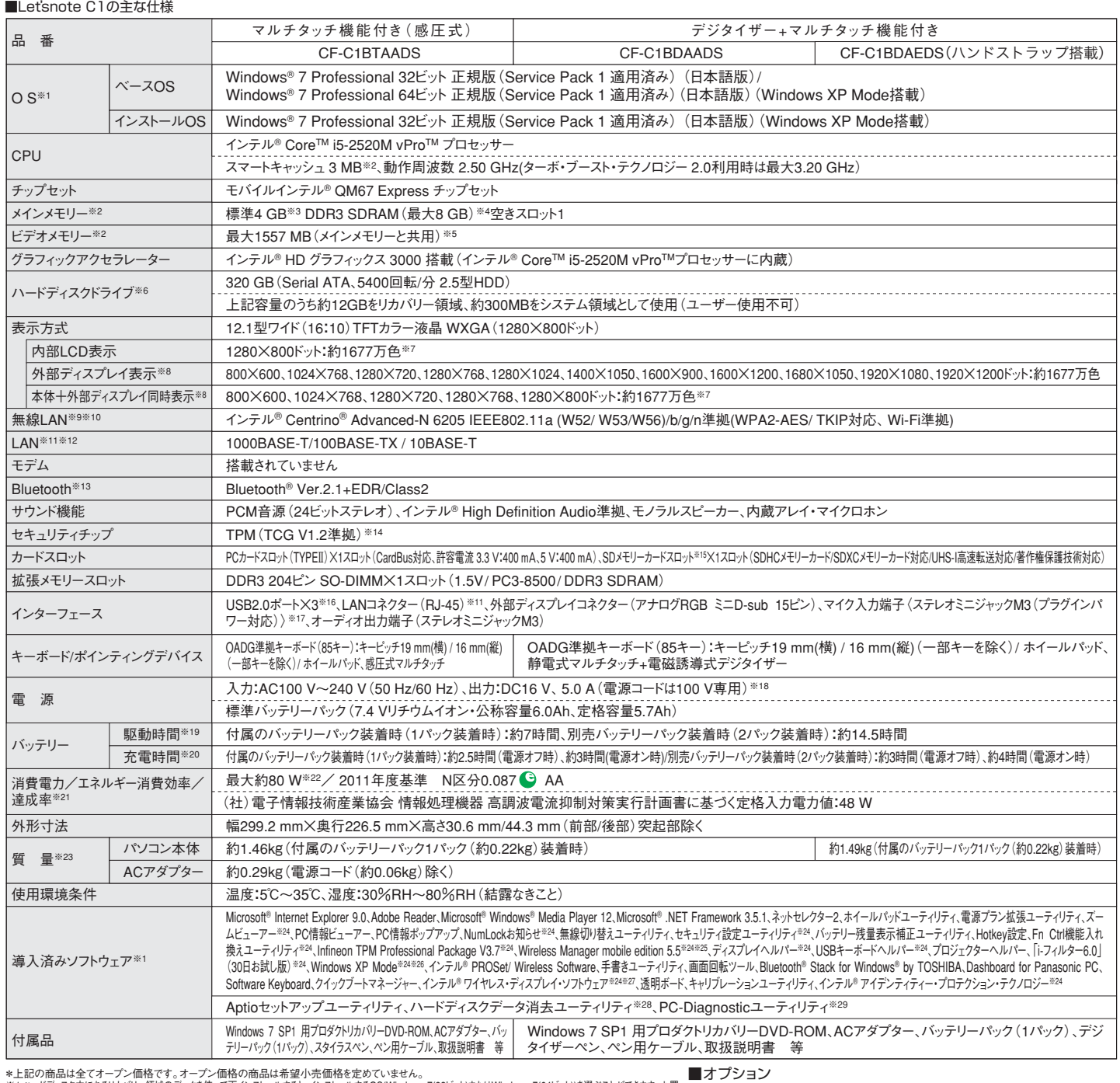

\*上記の商品は全てオーランを精格です。オープン中国格の商品は希望小球長信格を変めていません。<br>2012年には、日本の1991年には、1992年には、1992年には、1992年には、1992年には、1992年には、1992年には、1992年には、1992年には、1992年には、1993年には、1993年には、1993年には、1993年には、1993年には、1993年には、1993年には、1993年には、1993年には、1993年には、1 タフター(市販品)か必要です。外部ディスフレイ (テレヒを含む)には、HDMI人力端子またはAV人力端子(コンボジット映像人力)が必要です。※28 修復用領域上で実行する<br>ユーティリティ (実行できない場合は、リカバリーディスクから実行してください)。※29 この機能は(株)ウルトラエックスの技術を使用しています。 \*一般的にWindows 7、<br>DOSW用導と表記されているソフト及び周辺機器の中には本パソコンで使用できないものがありま

## ●推奨ドライブについて

http://askpc.panasonic.co.jp/work/drive/

推奨品 株式会社 バッファロー DVSM-PN58U2Vシリーズ

(推奨品)株式会社 バッファロー WZR-HP-AG300H ●無線LANアクセスポイントについては、当社推奨品のご使用をお勧めします。

 $a[b]$ g $(W$ i $\bm{\mathsf{Fi}})$ n

IEEE802.11a **CERTIFIED<sup>®</sup> IEEE802.11a**<br>Wi-Fi CERTIFIEDはWi-Fi<br>Alianceの認定マークです。 Allianceの認定マ

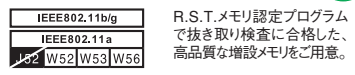

当社は国際エネルギースタープログラムの参加事業 者として、本製品が国際エネルギースタープログラム の対象製品に関する基準を満たしていると判断します。

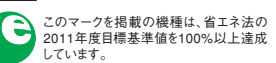

**JULET IL** 

**CERTIFIED S** 

MV7262

21,000円  $CF-VZSUB6U$   $(1,000P)$ 品 名 品 番 希望小売価格 バッテリーパック※1 (同等品を本体に標準添付) ・質量:約220 g オープン価格 オープン価格<br>オープン価格 CF-BAD04GU RAMモジュール 4GB (204ピン SO-DIMM PC3-10600/DDR3 SDRAM)※2 CF-BAD02GU オープン価格 RAMモジュール 2GB (204ピンSO-DIMM PC3-10600/DDR3 SDRAM)※2 ー<br>スタイラスペン<sup>※4</sup><br>デジタイザーペン<sup>※5</sup> CF-VNP016AU デジタイザーペン<sup>※5</sup> CF-VNP016AU オープン価格<br>バッテリーチャージャー(4連式)<sup>※6</sup> CF-VCBC11U オープン価格  $\overline{ \vphantom{I}(\vphantom{I}) \bar{\psi}_\tau \bar{\psi}_\tau \psi - (\vphantom{I}) \psi_+ \bar{\psi}_\tau \psi_+} = (4 \text{eV})^{\psi_+}$ 10,500円 CF-AA6502A2S (税抜10,000円) ACアダプター(同等品を本体に標準添付) ・質量:約290 g ・電源コード (約60 g)付属※3

\*オープン価格の商品は希望小売価格を定めておりません。<br>※1 本機専用の充電式電池です。変形・ショート・分解・改造をしないでください。発熱・発火・破裂につながりま<br>す。※2 本モデルに搭載したときは、PC3-8500での動作となります。 ※3 本製品はAC100V対応の電源コード<br>を使用するため、AC100Vのコンセントに接続して使用してください。 ※4 同等品をCF-C1BTAADS本体に標 準添付。 ※5 同等品をCF-C1BDAADS/C1BDAEDS本体に標準添付。 ※6 CF-C1本体に付属のACアダ プターを使用。

●コンピューターの廃棄・譲渡時におけるハードディスク内のデータ消去について

http://panasonic.biz/pc/recycle/product\_recycle/data\_delete\_office.html

●無線LANご使用時のセキュリティについて http://askpc.panasonic.co.jp/security/wlan\_sec/

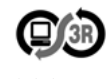

**PCグリーンラベル制度合**<br>- 本製品はPC3R「PCグルーンラベル制度」の審査基準を<br>満たしています。基準、適合製品および環境性能レーティングの詳細は、<br>2011 http://panasonic.biz/pc/recycle/green/pc\_green\_label.htmlをご覧ください。